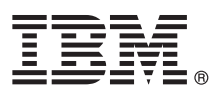

# **Schnelleinstieg**

*Einstieg in die Installation und Konfiguration von IBM Integration Designer*

**Andere Sprachen:** Dieser Leitfaden für den Schnelleinstieg ist auf der DVD für den Schnelleinstieg in anderen Sprachen verfügbar.

## **Produktübersicht**

IBM® Integration Designer ist eine vollständige Authoring-Umgebung, die Sie für die End-to-End-Integration in Ihrer serviceorientierten Architektur (SOA, Service-Oriented Architecture) verwenden. Integration Designer ist ein auf Eclipse basierendes Tool zur Erstellung SOA-basierter Business Process Management- und Integrationslösungen in IBM Business Process Manager (BPM) und IBM WebSphere Adapters. Integration Designer vereinfacht die Integration komplexer Features, welche den Einsatz der serviceorientierten Architektur beschleunigen, indem bestehende IT-Ressourcen als Servicekomponenten dargestellt werden, die wiederverwendet und effizient genutzt werden können.

# $\circledcirc$

#### **1 Schritt 1: Auf die Software und die Dokumentation zugreifen**

Wenn Sie das Produkt von IBM Passport Advantage herunterladen möchten, öffnen Sie die Webseite [Downloading IBM](http://www.ibm.com/support/docview.wss?uid=swg27046806) [Integration Designer \(http://www.ibm.com/support/docview.wss?uid=swg27046806\)](http://www.ibm.com/support/docview.wss?uid=swg27046806), wählen Sie die entsprechende Ver sion und das Betriebssystem für Ihr Produkt aus und befolgen Sie die Anweisungen im Downloaddokument.

Eine Liste der im Produktangebot enthaltenen Komponenten finden Sie in [IBM Integration Designer detailed system](http://www.ibm.com/support/docview.wss?uid=swg27022441) [requirements \(http://www.ibm.com/support/docview.wss?uid=swg27022441\)](http://www.ibm.com/support/docview.wss?uid=swg27022441). Wählen Sie die entsprechende Version und das Betriebssystem für Ihr Produkt aus und klicken Sie auf **Packaging List**.

Die Produktdokumentation finden Sie in [IBM Integration Designer - Library \(http://www.ibm.com/software/integration/](http://www.ibm.com/software/integration/integration-designer/library/documentation/) [integration-designer/library/documentation/\)](http://www.ibm.com/software/integration/integration-designer/library/documentation/).

## **2 Schritt 2: Hardware- und Systemkonfiguration bewerten**

Informationen zu den Hardware- und Systemvoraussetzungen finden Sie in den [ausführlichen Systemvoraussetzungen](http://www.ibm.com/software/reports/compatibility/clarity/softwareReqsForProduct.html) für das Produkt IBM Integration Designer [\(http://www.ibm.com/software/reports/compatibility/clarity/](http://www.ibm.com/software/reports/compatibility/clarity/softwareReqsForProduct.html) [softwareReqsForProduct.html\)](http://www.ibm.com/software/reports/compatibility/clarity/softwareReqsForProduct.html).

Wenn Sie die Planung für IBM Integration Designer verstehen möchten, lesen Sie die Informationen im Abschnitt zum Planen in der [Dokumentation zu IBM Integration Designer](http://www.ibm.com/support/knowledgecenter/SSTLXK/welcome) für Ihr Produkt [\(http://www.ibm.com/support/knowledgecenter/](http://www.ibm.com/support/knowledgecenter/SSTLXK/welcome) [SSTLXK/welcome\)](http://www.ibm.com/support/knowledgecenter/SSTLXK/welcome).

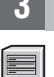

**?**

#### **3 Schritt 3: IBM Integration Designer installieren**

Informationen zu Installation Manager und den Installationsoptionen für Integration Designer sowie die Installation optionaler Software finden Sie im Abschnitt zur Installation in der [Dokumentation zu IBM Integration Designer](http://www.ibm.com/support/knowledgecenter/SSTLXK/welcome) für Ihr Produkt [\(http://www.ibm.com/support/knowledgecenter/SSTLXK/welcome\)](http://www.ibm.com/support/knowledgecenter/SSTLXK/welcome).

#### **Weiterführende Informationen**

Die folgenden Quellen enthalten weiterführende Informationen:

- v [IBM Integration Designer Informationen \(http://www.ibm.com/software/integration/designer/\)](http://www.ibm.com/software/integration/designer/)
- v [IBM BPM developerWorks-Forum \(http://www.ibm.com/developerworks/forums/forum.jspa?forumID=2382\)](http://www.ibm.com/developerworks/forums/forum.jspa?forumID=2382)
- v [IBM Integration Designer Support Portal \(http://www.ibm.com/support/entry/portal/Overview/Software/WebSphere/](http://www.ibm.com/support/entry/portal/Overview/Software/WebSphere/IBM_Integration_Designer) IBM Integration Designer)

IBM Integration Designer Licensed Materials - Property of IBM. © Copyright IBM Corp. 2000, 2016. © Copyright IBM Deutschland GmbH 2000, 2014. Alle Rechte vorbehalten.

IBM, das IBM Logo, ibm.com, developerWorks, Passport Advantage und WebSphere sind Marken oder eingetragene Marken der International Business Machines Corp. in den USA und/oder anderen Ländern. Weitere Unternehmens-,<br>Produk

Teilenummer: CF4GKML

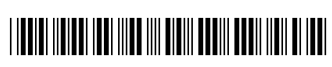